# Analyzing the Filter Class Hierarchy

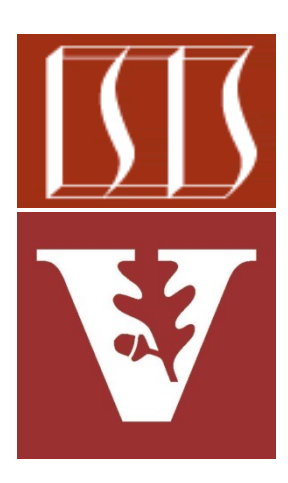

Douglas C. Schmidt d.schmidt@vanderbilt.edu www.dre.vanderbilt.edu/~schmidt

> Institute for Software Integrated Systems Vanderbilt University Nashville, Tennessee, USA

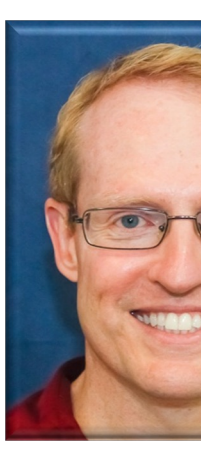

## Learning Objectives in this Part of the Le

Understand the pattern-oriented software implementation of the F hierarchy

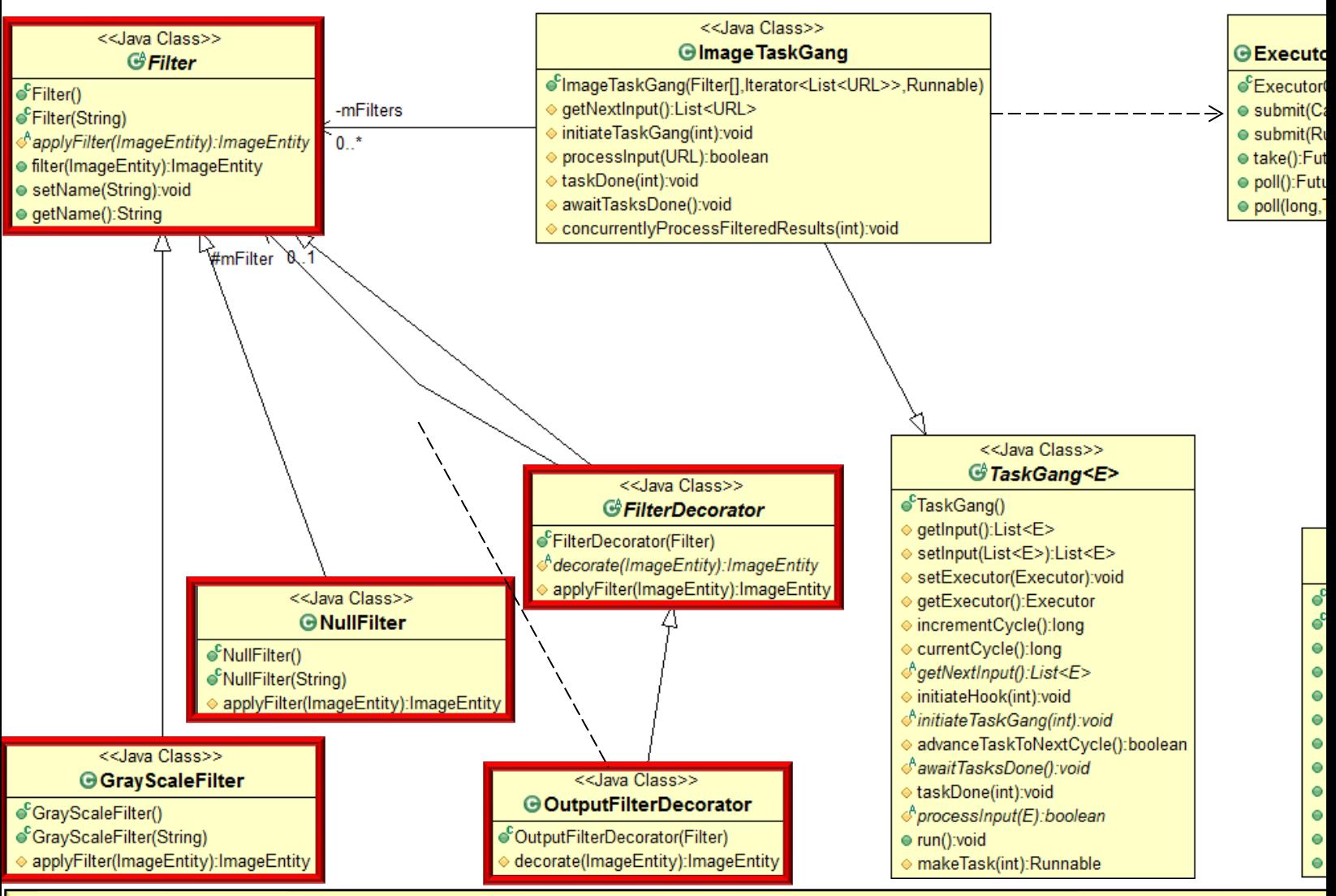

**See ImageTaskGangApplication/app/src/main/java/example/imagetask** 

## Analysis of the Filter Class Hierarchy Source Code

#### Analysis of the Filter Hierarchy Classes

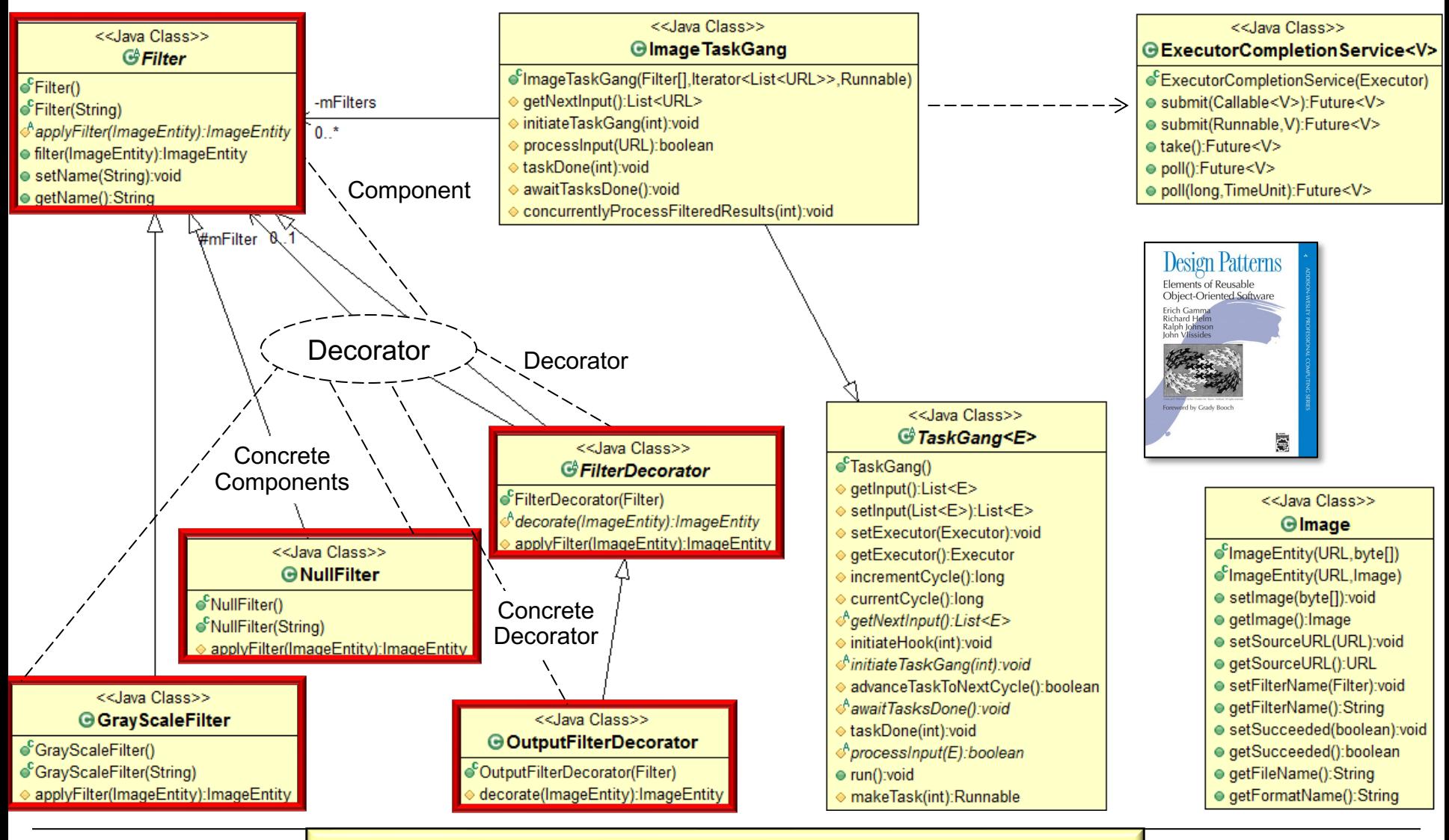

**4** to process & store each downloaded image Provides the means to apply a series of filters

#### Analysis of the Filter Hierarchy Classes

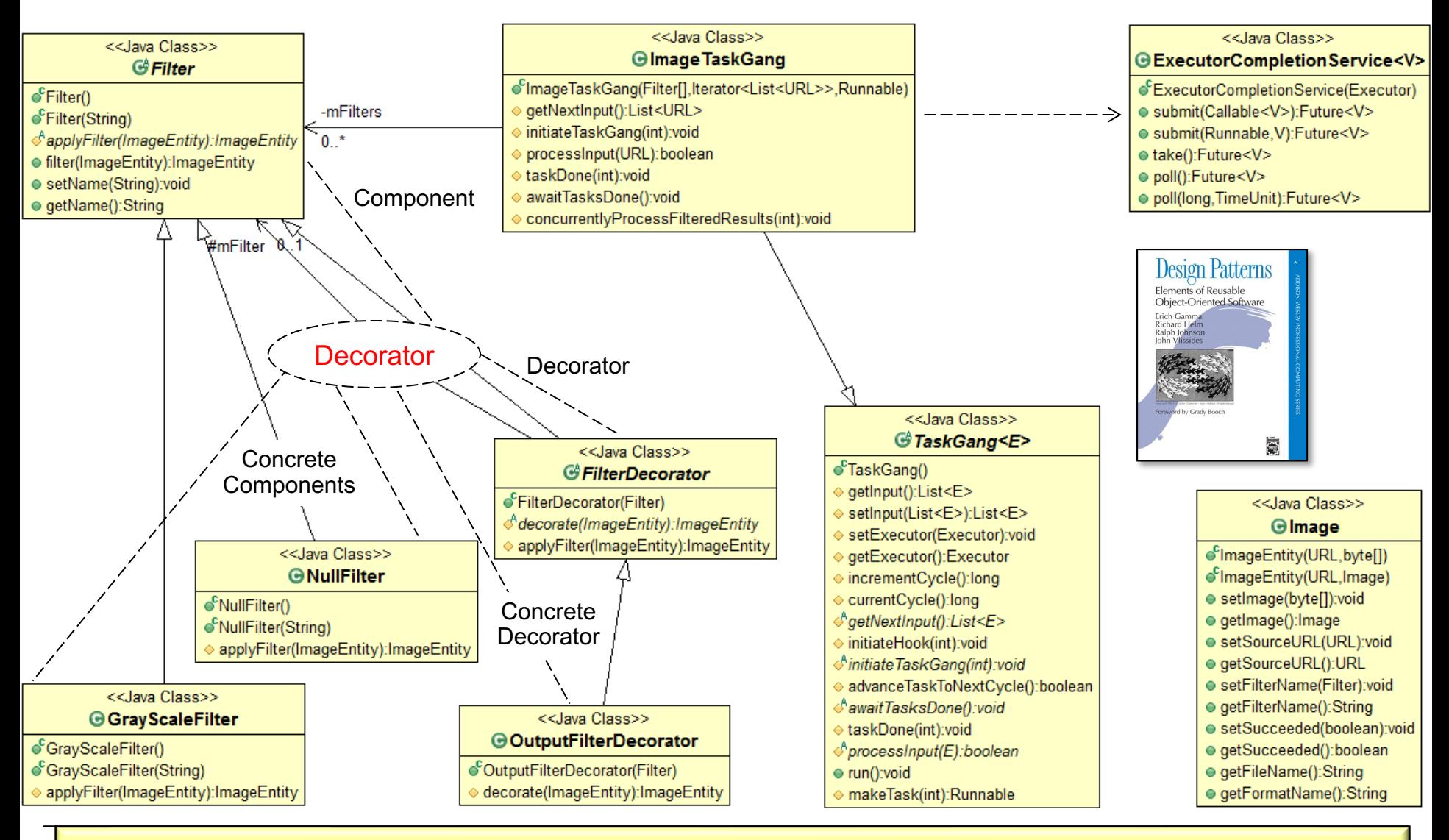

**5** without affecting the behavior of other object's from the same class Decorator allows behavior to be added to an individual object transparently,

#### Analysis of the Filter Class

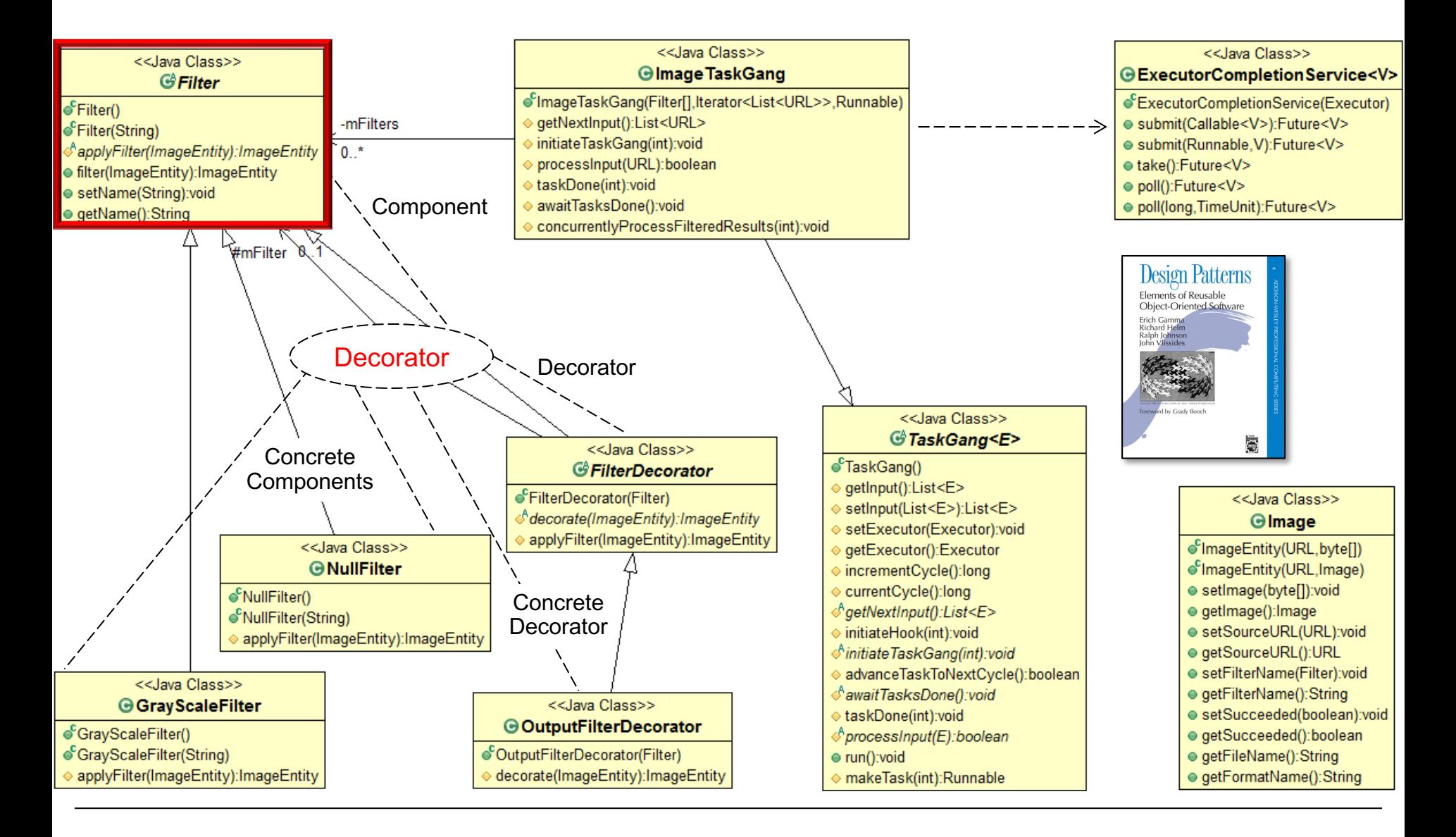

#### Analysis of the Filter Class

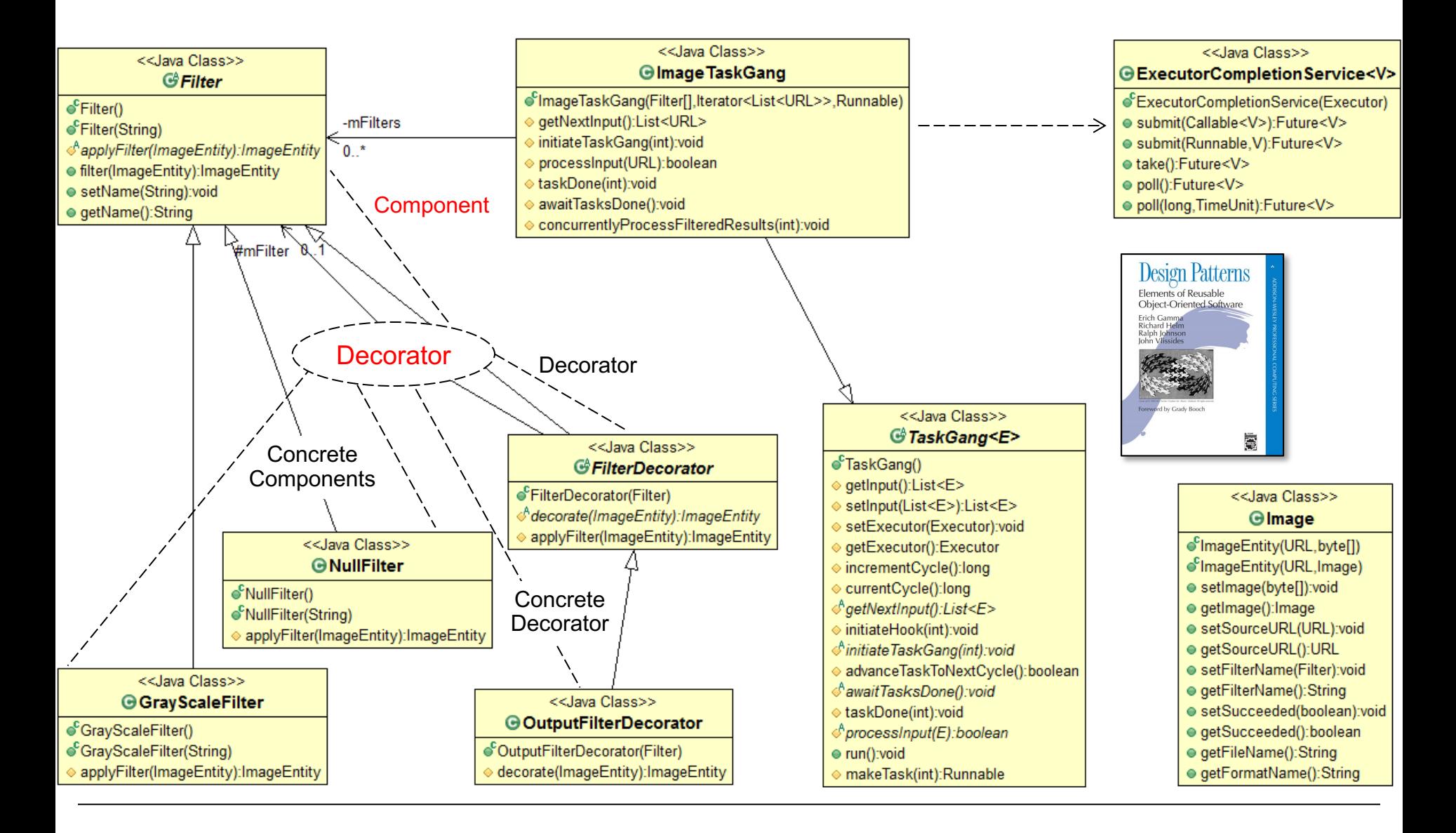

#### Analysis of the Filter Class

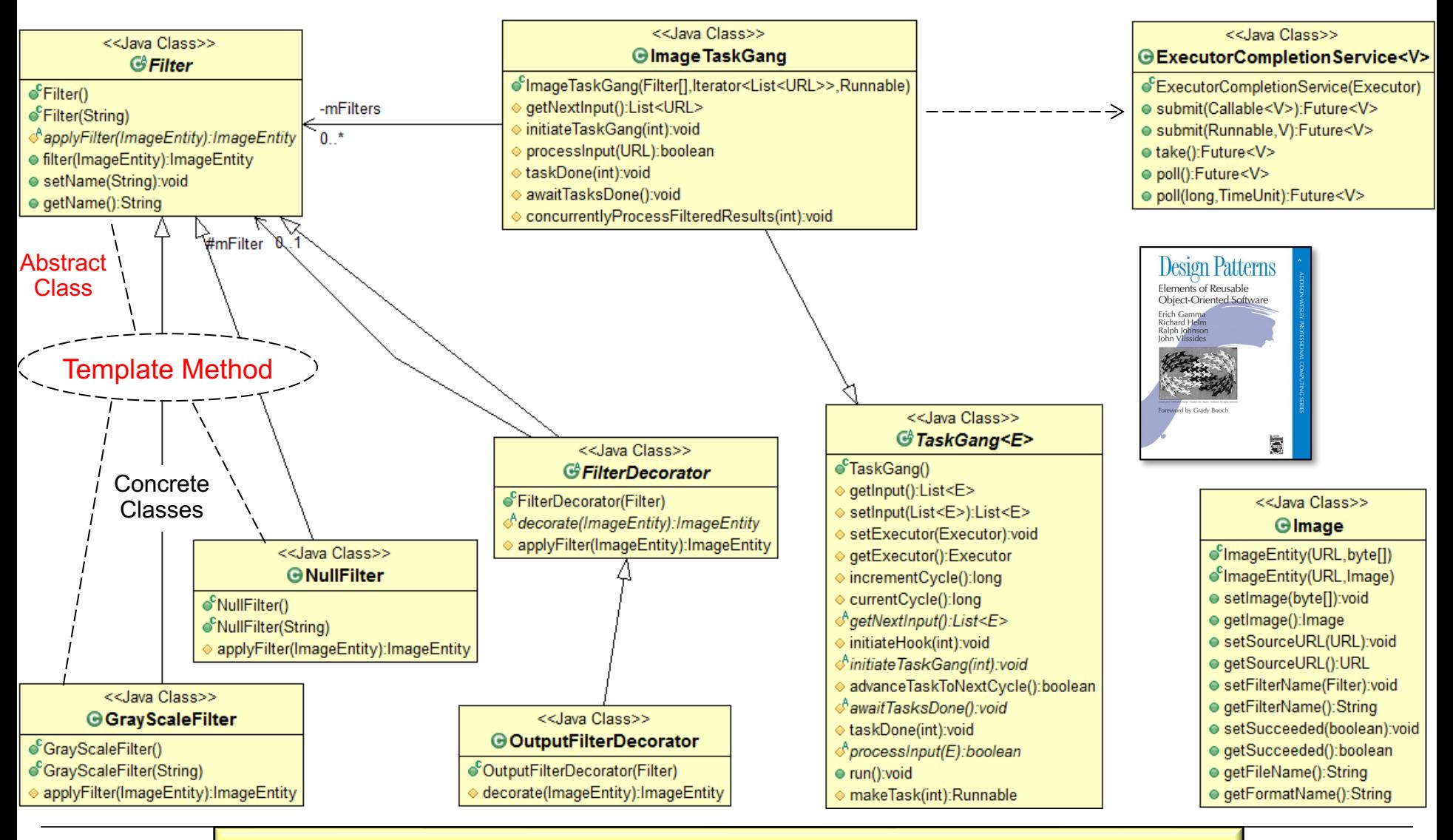

**8** a method, deferring certain steps to subclass methodsTemplate Method defines the skeleton of an algorithm in

## Analysis of the GrayScaleFilter & NullFilter Classes

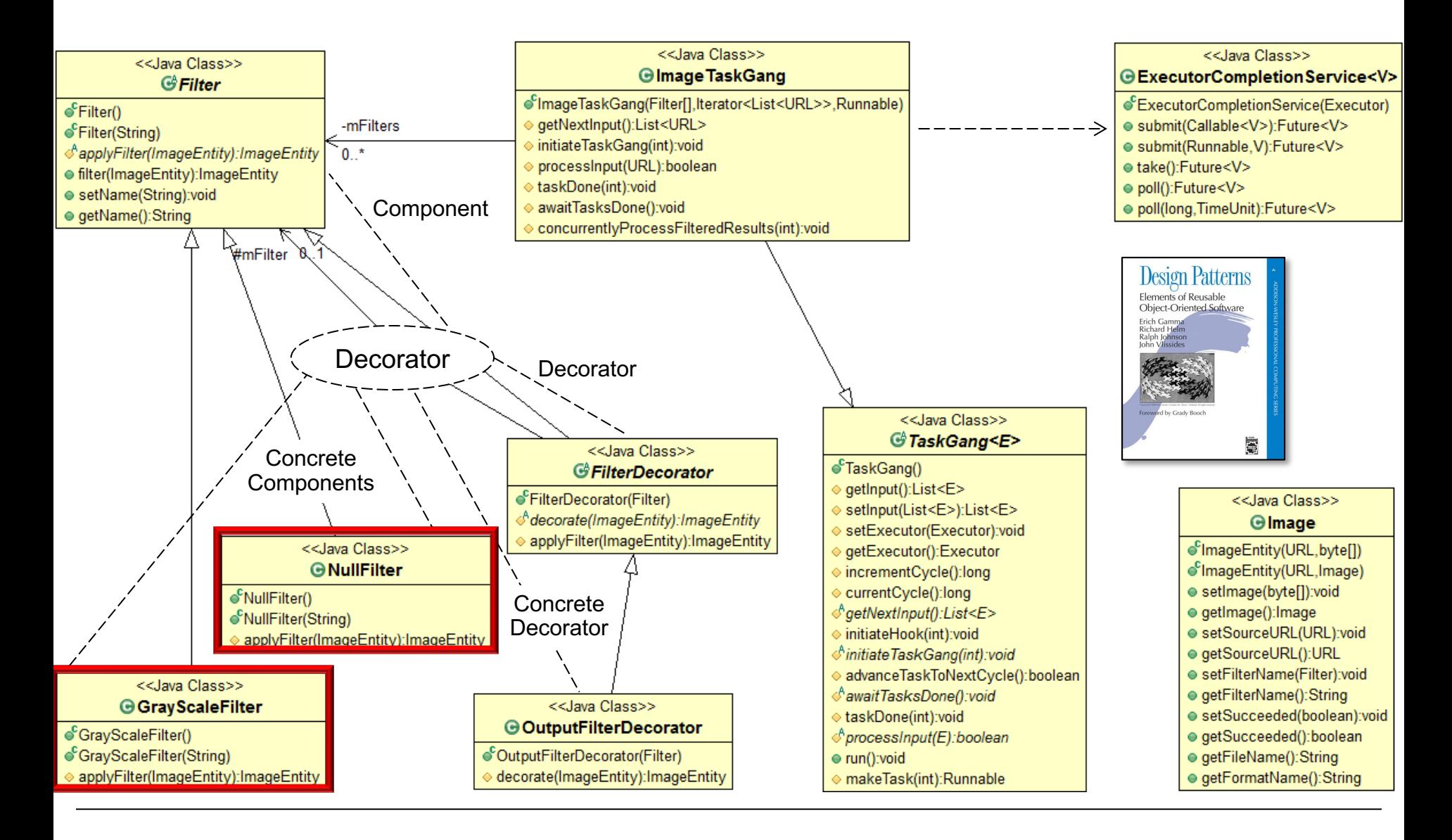

## Analysis of the GrayScaleFilter & NullFilter Classes

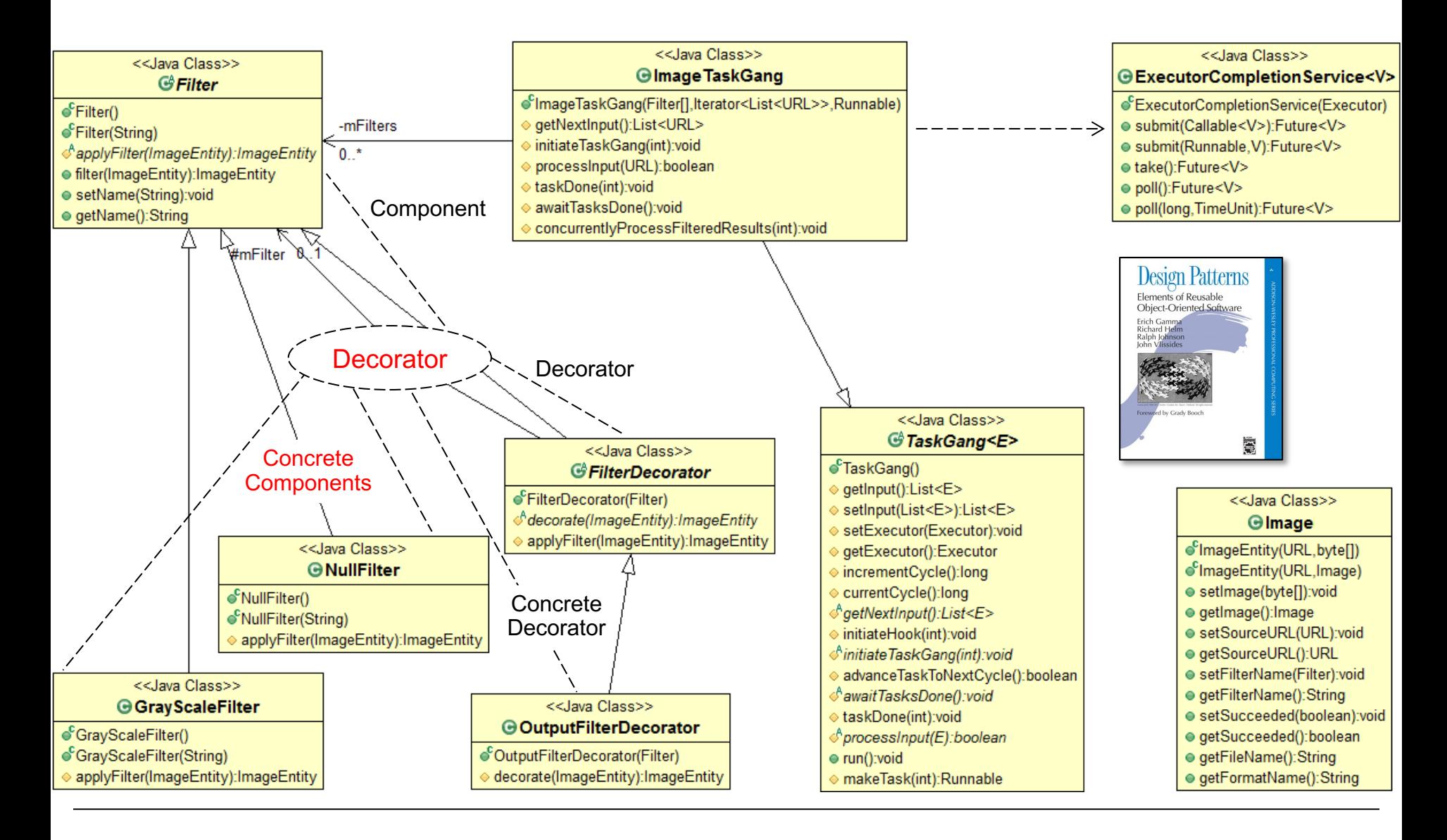

## Analysis of the GrayScaleFilter & NullFilter Classes

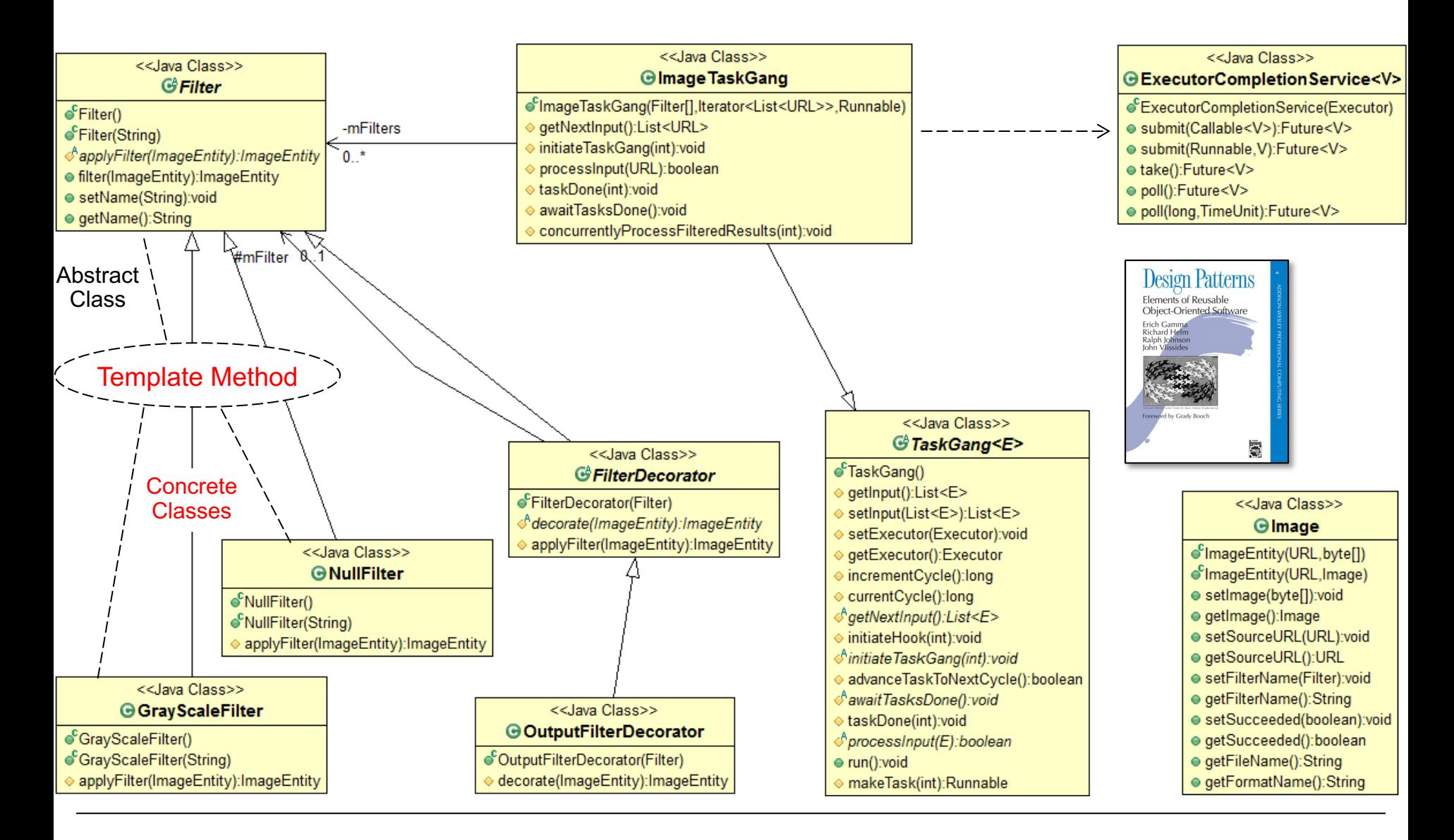

## Analysis of the GrayScaleFilter & NullFilter

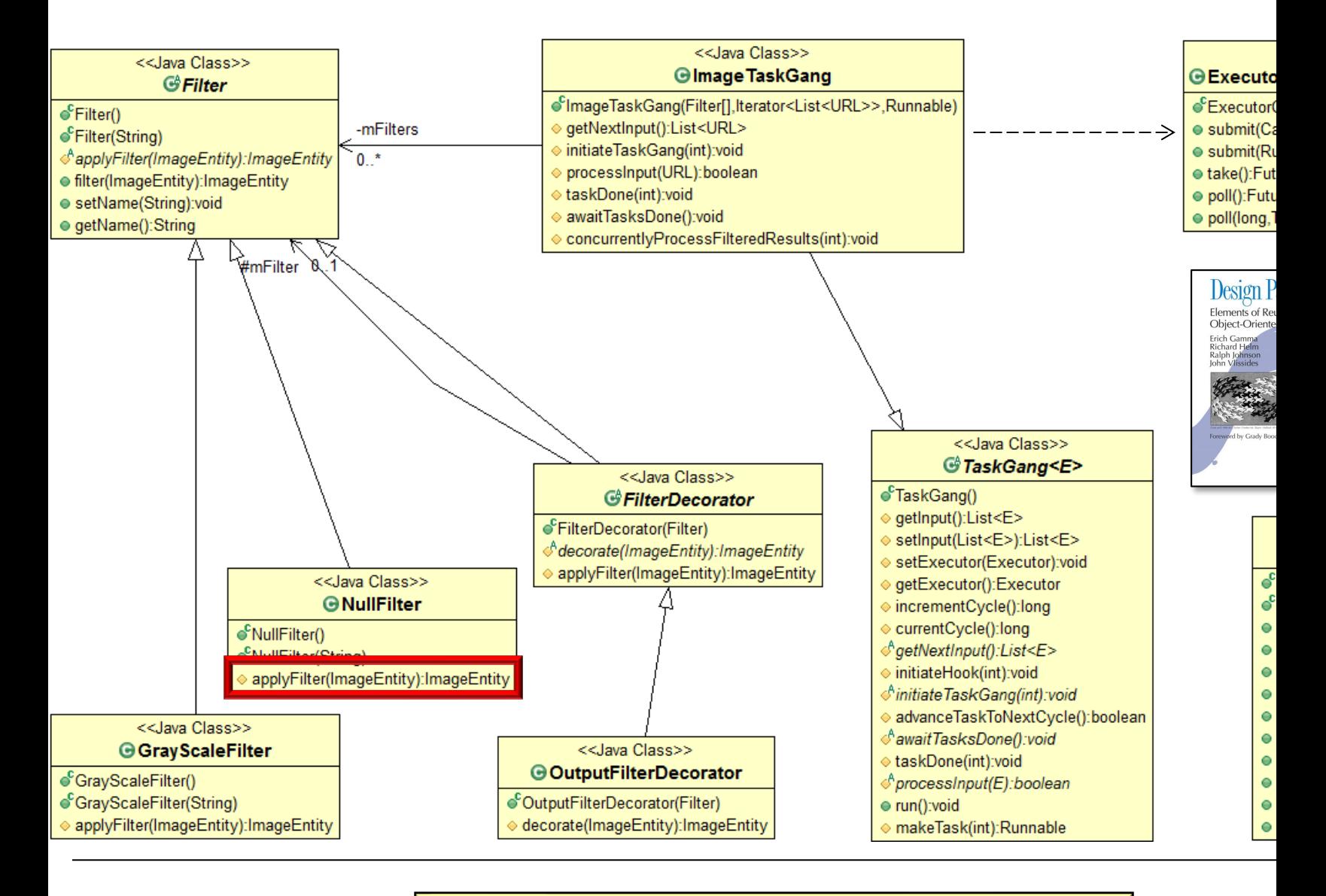

**12** See en.wikipedia.org/wiki/NOP\_(code)

## Analysis of the GrayScaleFilter & NullFilter

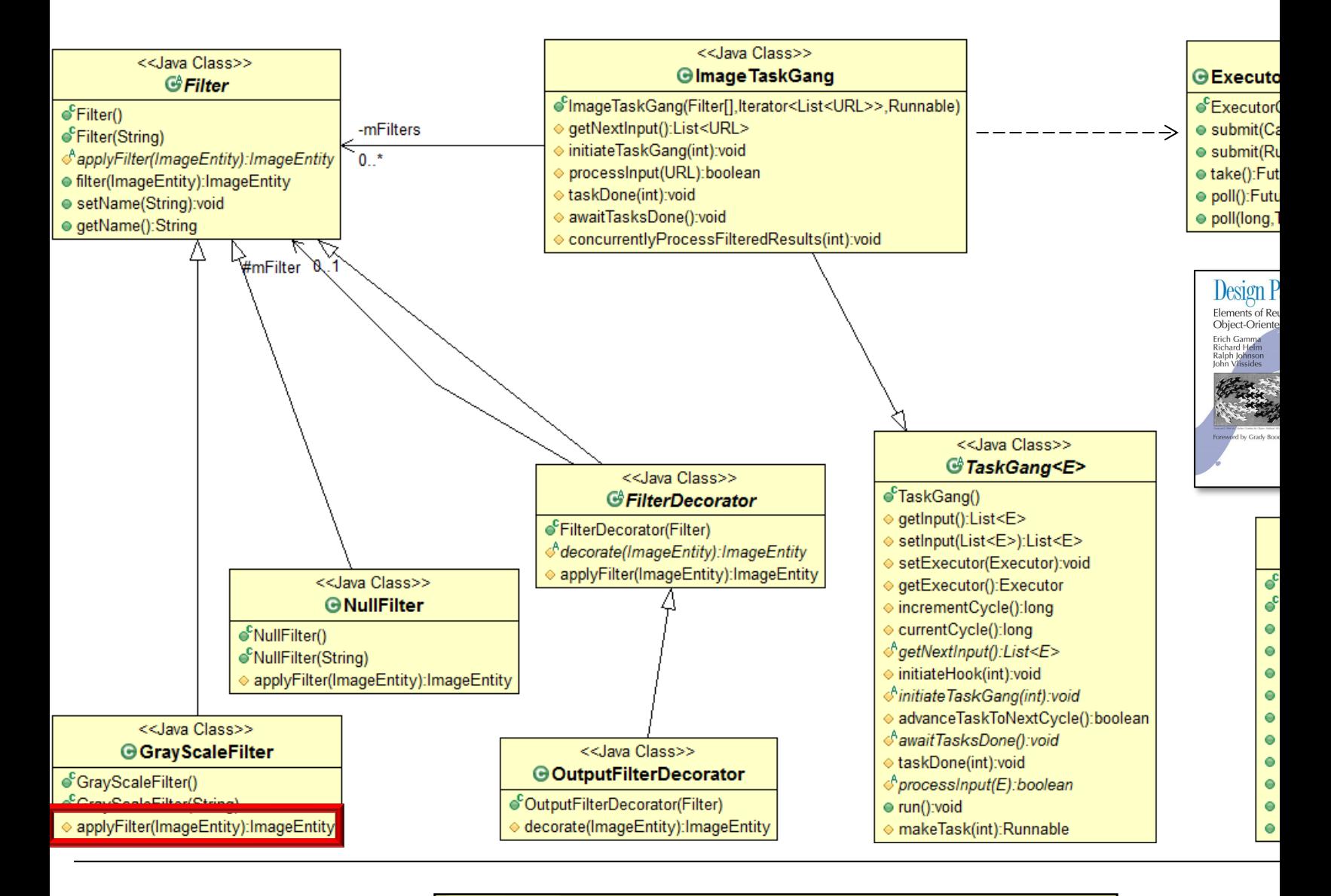

**13** See en.wikipedia.org/wiki/Grayscale

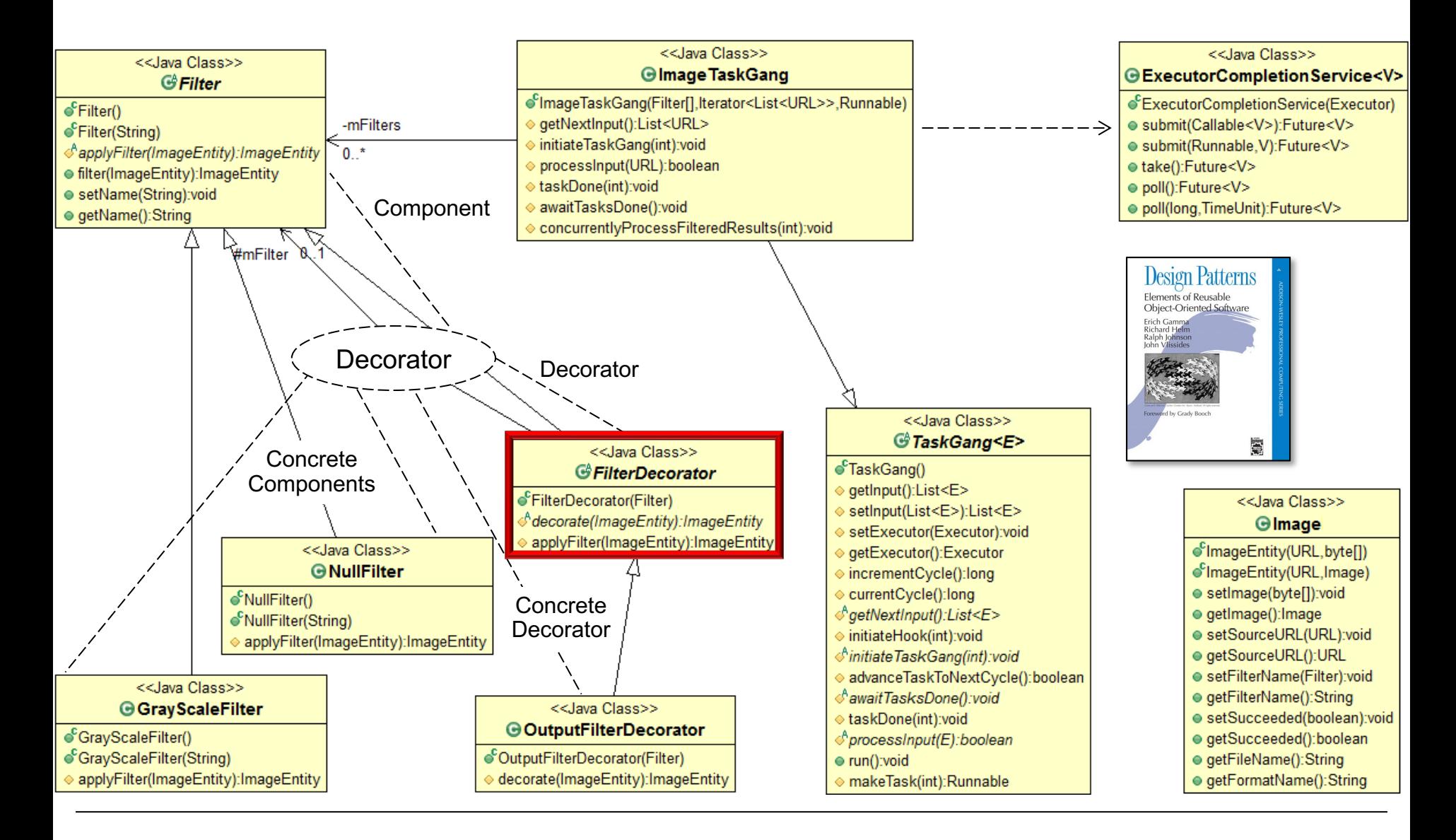

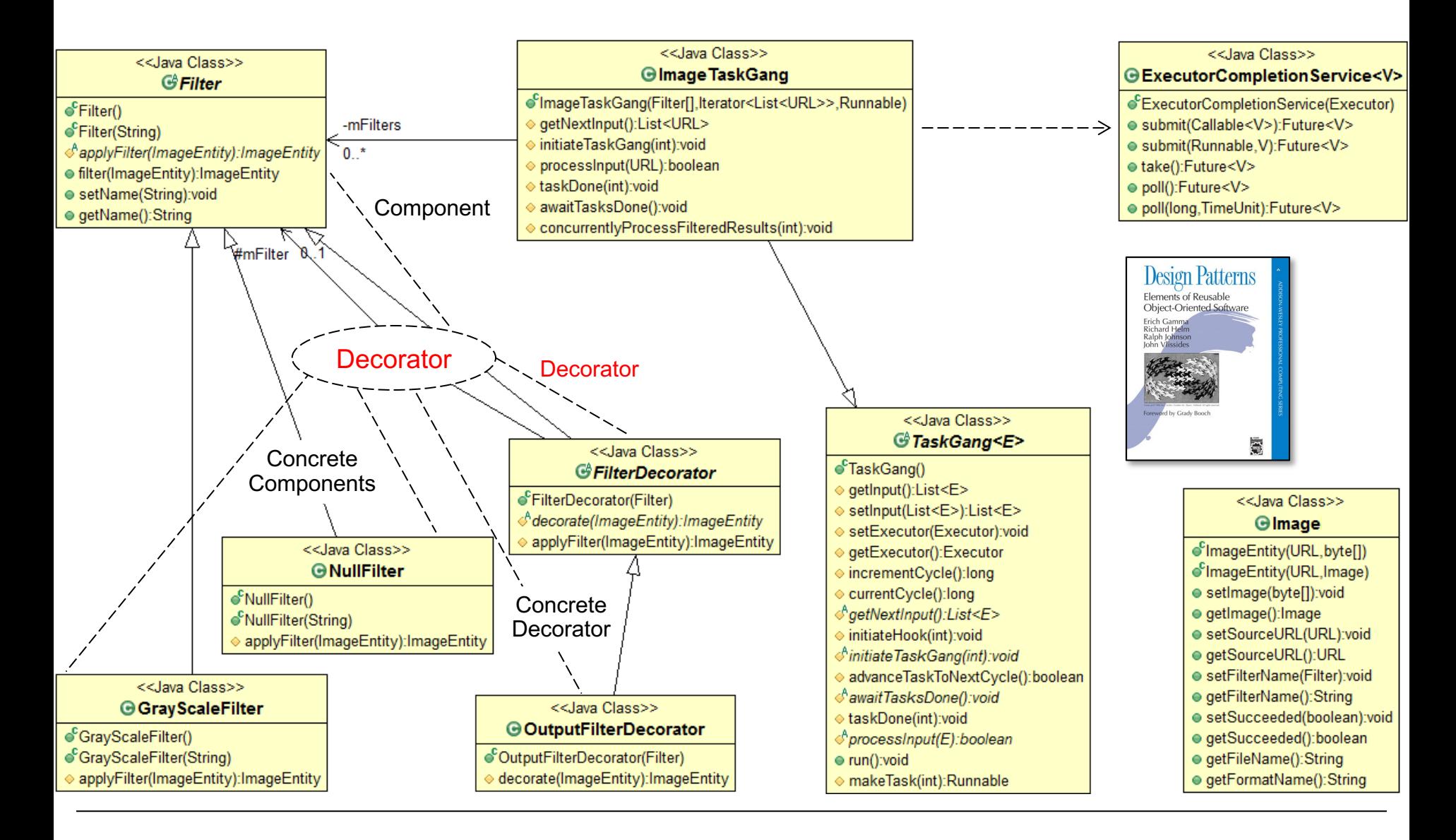

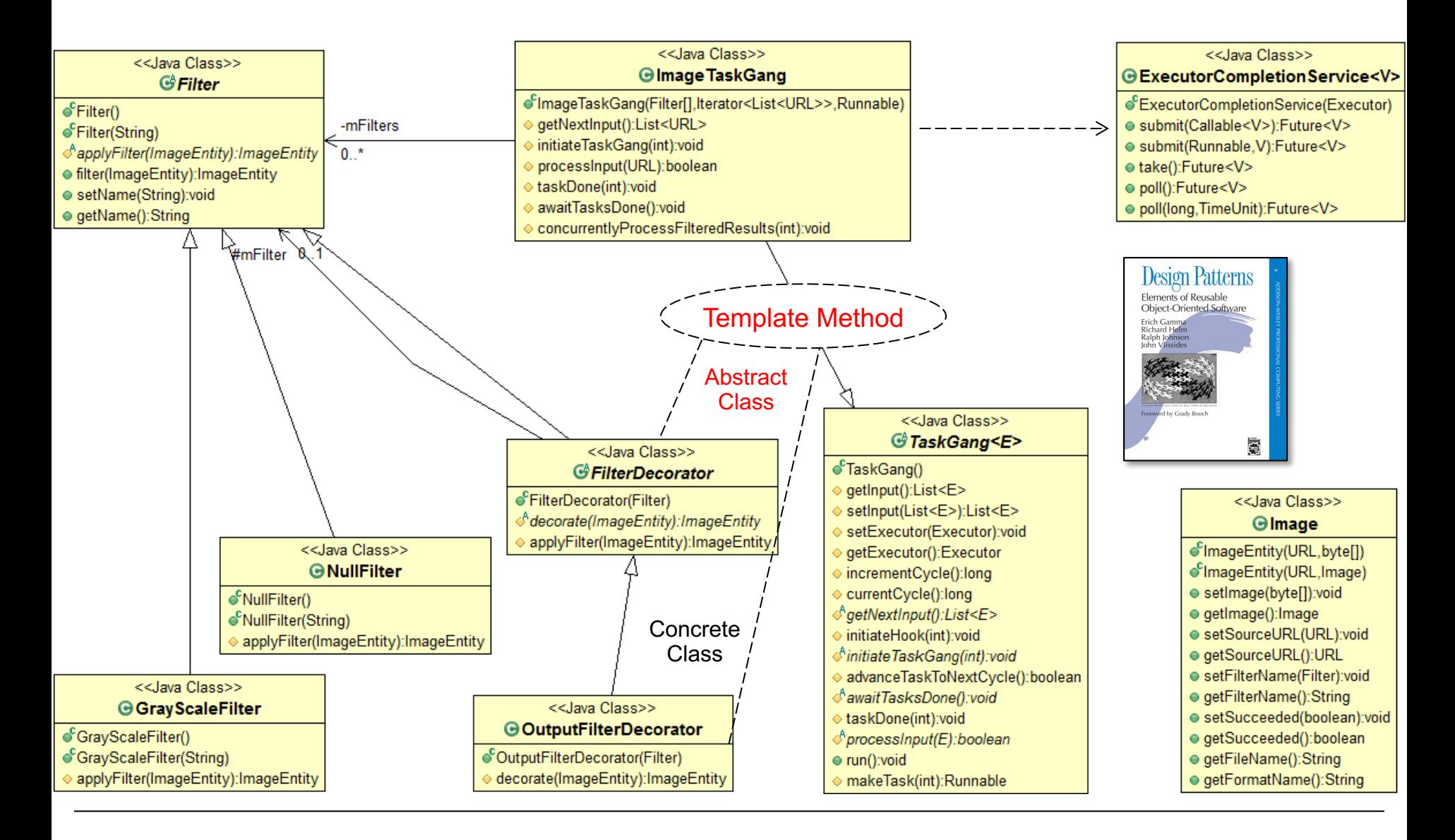

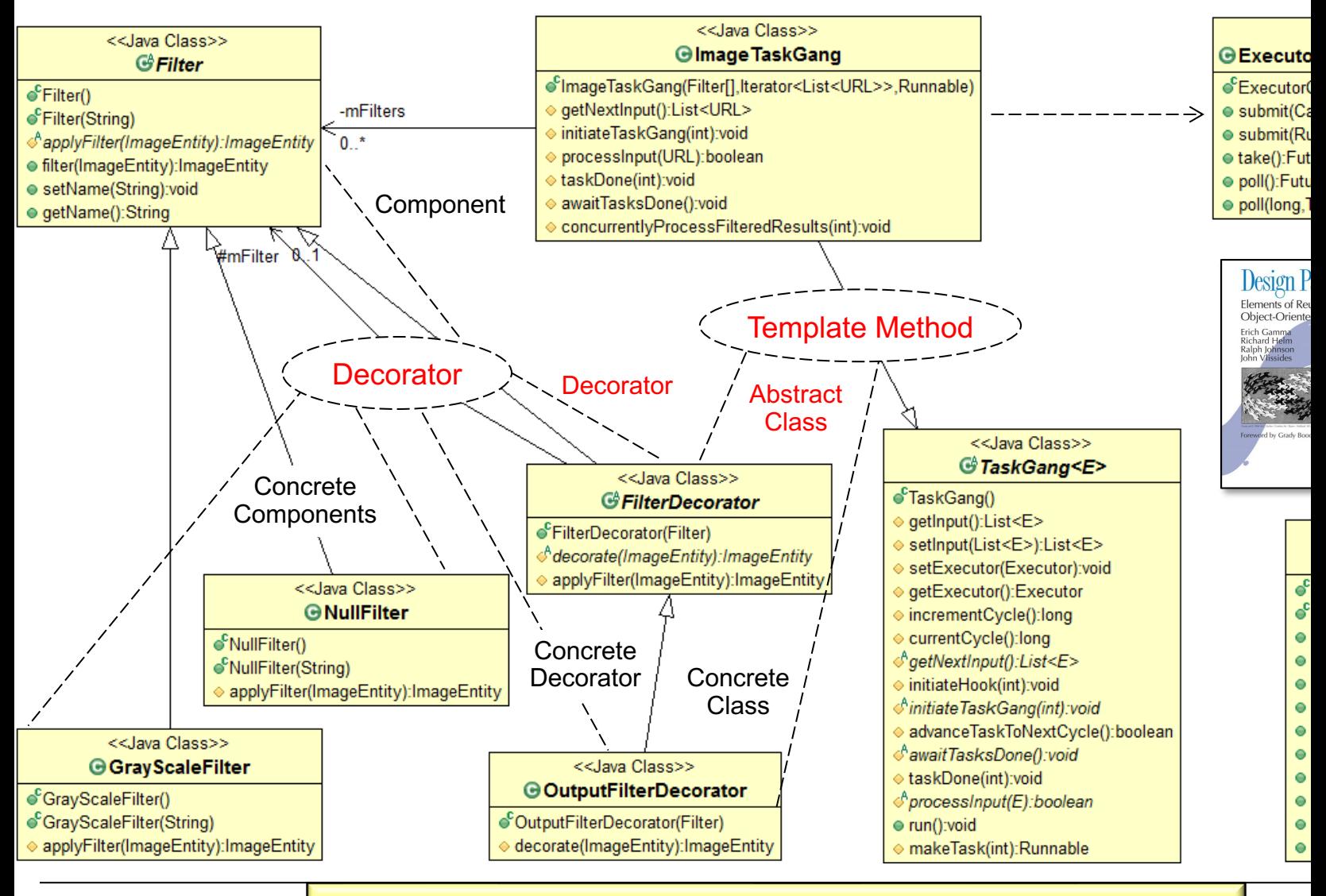

en.wikipedia.org/wiki/Template\_method\_pattern See en.wikipedia.org/wiki/Decorator\_pattern &

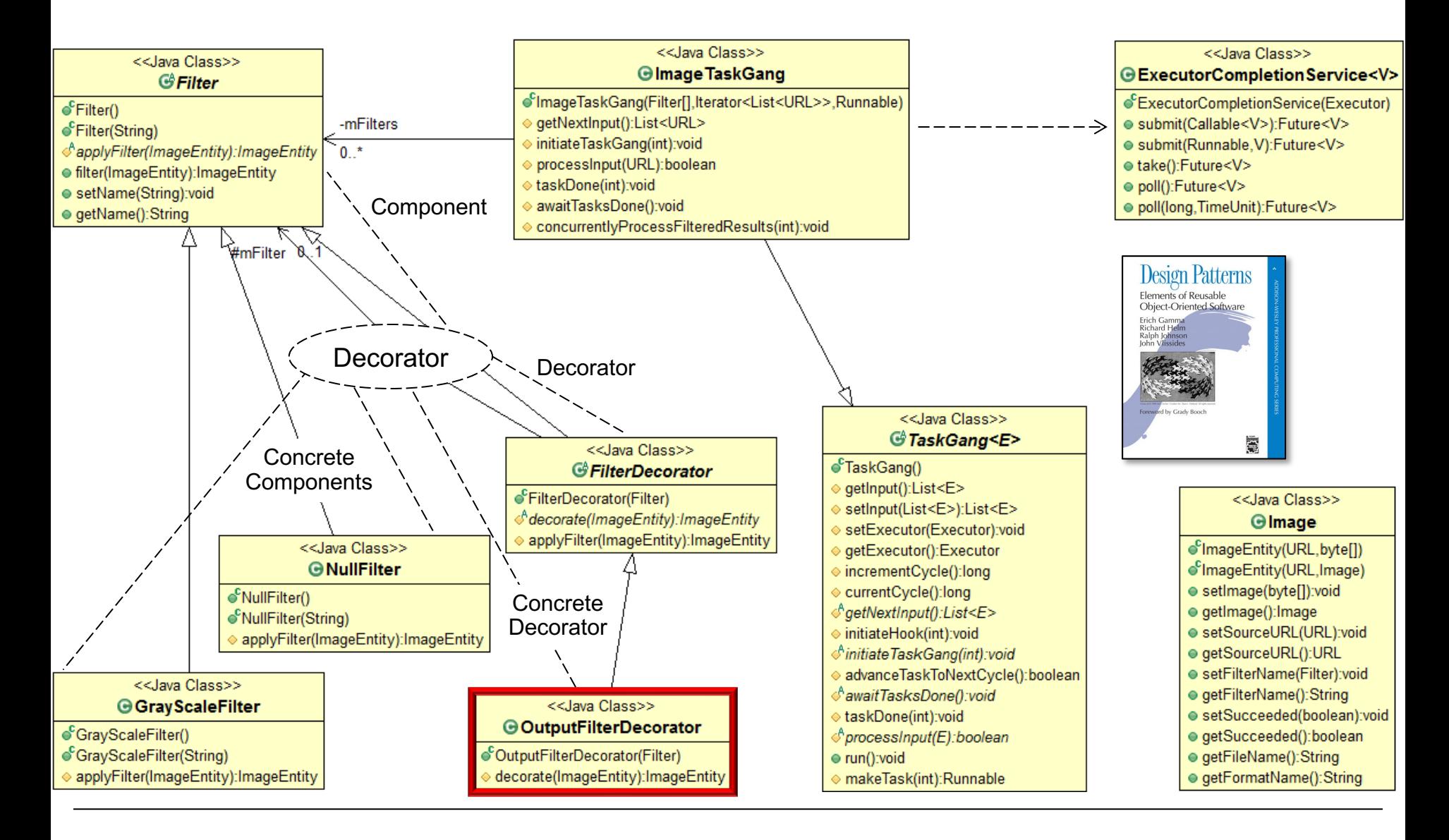

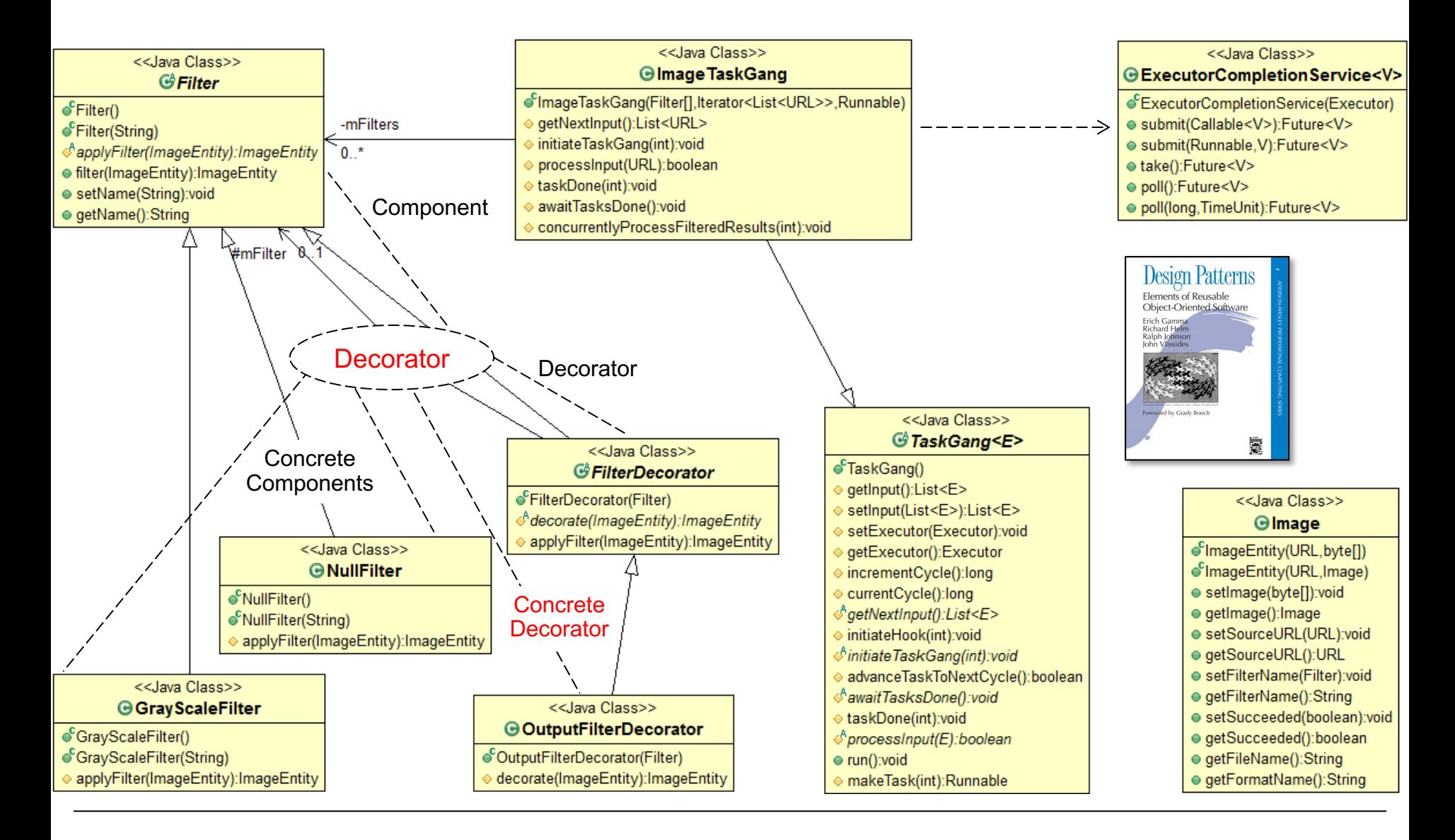

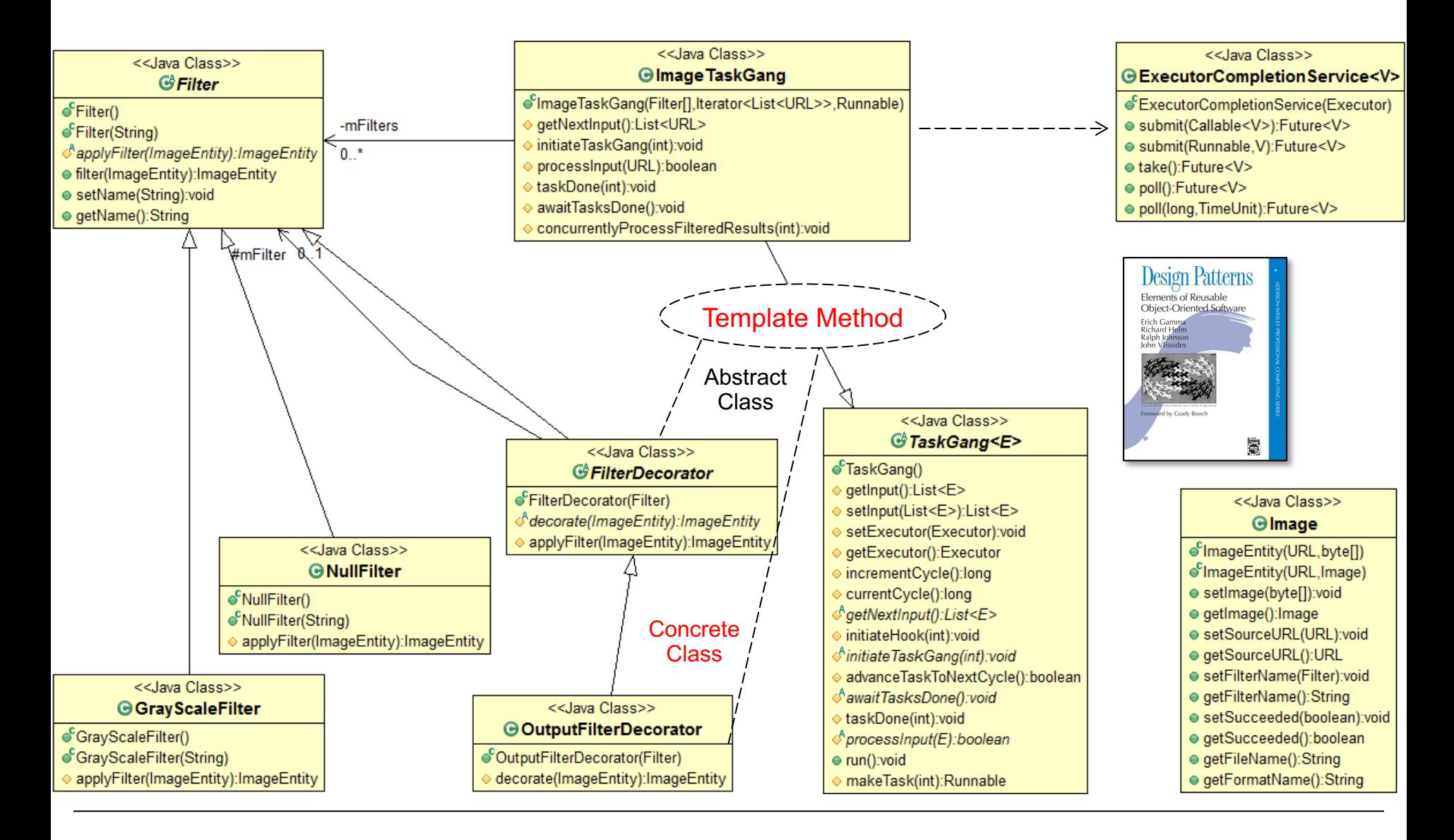

## Analysis of the Filter Hierarchy Classe

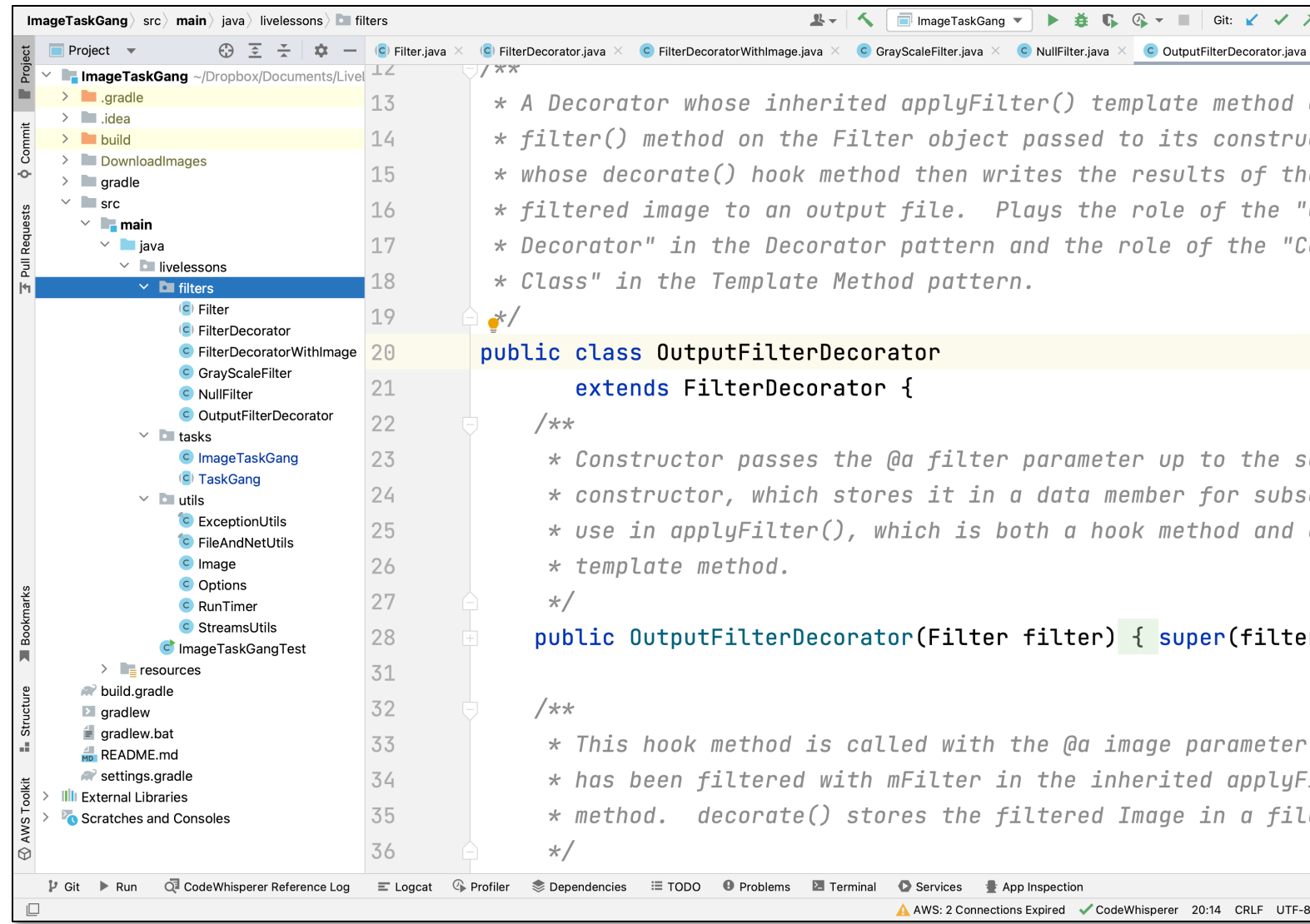

See ImageTaskGangApplication/app/src/main/java/example/imagetask

## End of Analysis of the Filter Class Hierarchy